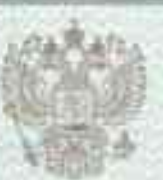

МИНИСТЕРСТВО ОБРАЗОВАНИЯ, НАУКИ И МОЛОДЕЖНОЙ ПОЛИТИКИ - КРАСНОДАРСКОГО КРАЯ

## ЛИЦЕНЗИЯ

09230

августа  $1019$  r

на осуществление образовательной деятельности

муниципальному

от «28

 $\leq$   $\leq$   $\leq$ 

Настоящая лицензия предоставлена.

(указываются полное и (в случае если казенному общеобразовательному учреждению основной

имеется) сокрашенное наименование (в том числе фирменное наименование), общеобразовательной школе № 7 имени М.В. Тимофеевой

> организационно-правовая форма юридического лица. муниципального образования Абинский район

фамилия, имя и (в случае если имеется) отчество индивидуального предпринимателя

## наименование и реквизиты покумента, у остоверяющего его личность)

## казенное учреждение

на право оказывать образовательные услуги по реализации образовательных программ по видам образования, по уровням образования, по профессиям, специальностям, направлениям подготовки (для профессионального образования), по подвидам дополнительного образования, указанным в приложении к настоящей лицензии

Основной государственный регистрационный номер 10223033802 лица

(индивидуального предпринимателя) (ОГРН)

2323017164

Идентификационный номер налогоплательщика

Серия 23月01

<u>ואישט פואדי פואדי פו</u>

 $\frac{1}{2}$  0006641 #

 $\mathbb{C}$ 

W

íŐ

蒜

ŀë

D

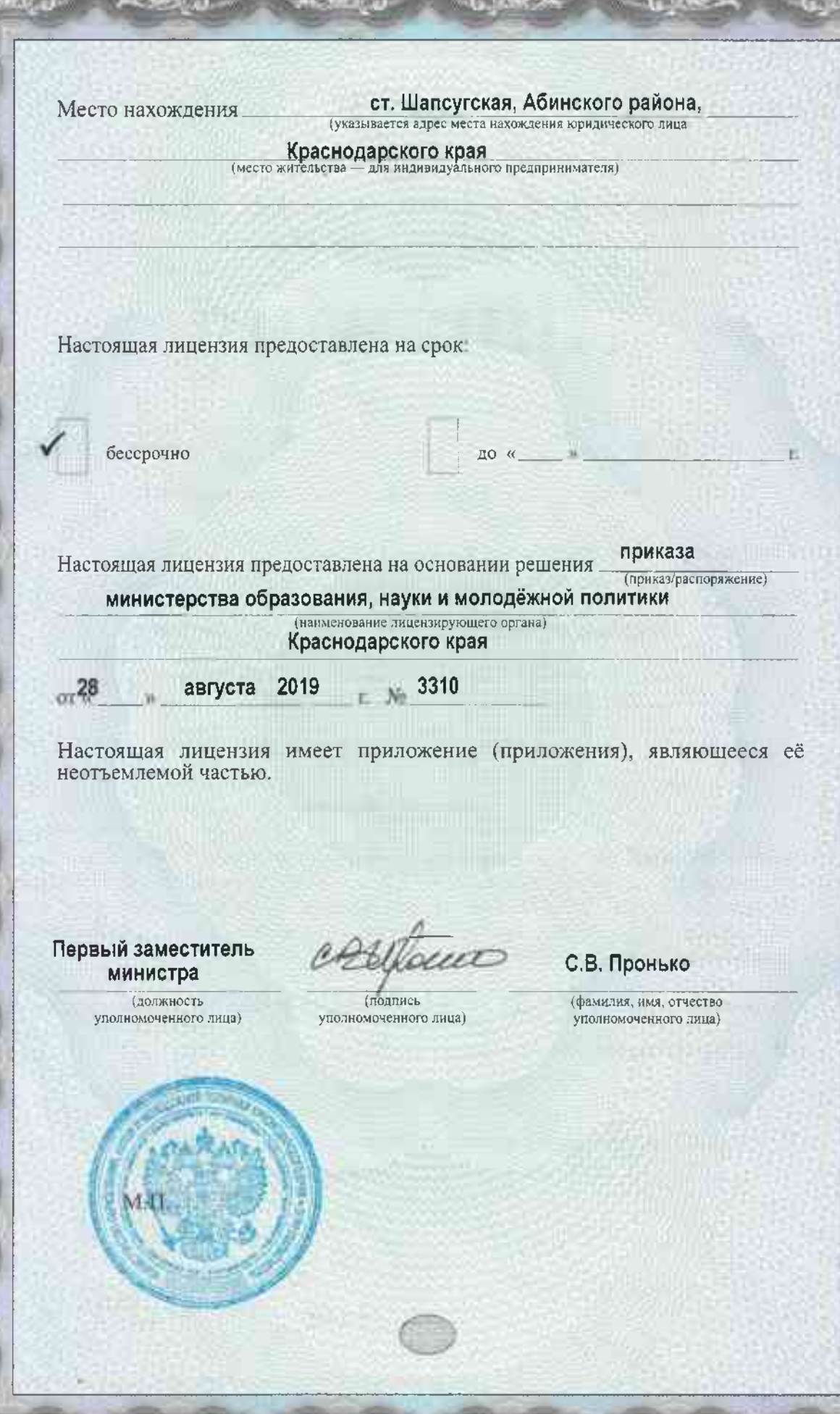

**TANKS** 

**KU** 

tO.

D

謴

 $C_{12}$ 

 $= 0.07$ 

**Card**